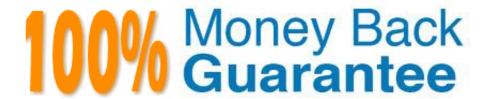

**Vendor:**EMC

Exam Code: DES-1B31

**Exam Name:** Specialist - Systems Administrator,

Elastic Cloud Storage (ECS) Exam

Version: Demo

# **QUESTION 1**

How many disks are in a fully populated U-series DAE?

A. 30

B. 45

C. 60

D. 70

Correct Answer: C

## **QUESTION 2**

Which two tools can be used to access S3 data on an ECS?

A. S3 Curl from ECS ECS UI

B. S3 browser S3 API

C. S3 browser ECS CLI

D. Amazon S3 REST API ECS CLI

Correct Answer: A

# **QUESTION 3**

How is an ECS federation created?

- A. From the first ECS running the primary VDC, create an additional VDC entry for each remote ECS instance.
- B. Add the remote VDC into the replication group configuration for the primary VDC
- C. Create a new federation configuration from any VDC, then add all other VDCs to the configuration
- D. Create the remote VDC then merge both the first VDC and the remote VDC into the federation configuration.

Correct Answer: C

# **QUESTION 4**

Which protocol allows Microsoft Windows servers to access storage on ECS?

A. HDFS

B. NFSv3

- C. CIFS
- D. SMBv3

Correct Answer: C

### **QUESTION 5**

A company wants its x64 Linux backup data sent directly to ECS. Which supported and most efficient configuration would you recommend for this environment?

- A. Use a NetWorker storage node to receive x64 Linux Networker client data and send it to ECS
- B. Use a CloudBoost appliance as a NetWorker storage node to receive x64 Linux NetWorker client data and send it to ECS
- C. Use Client Direct on the x64 Linux NetWorker client to send data to a CloudBoost appliance and then transfer it to ECS
- D. Use Client Direct with CloudBoost agent on the x64 Linux Networker client to transfer data to ECS

Correct Answer: A

#### **QUESTION 6**

On which level(s) is an ECS retention policy enforced?

- A. Bucket only
- B. Bucket and namespace
- C. Object and namespace
- D. Bucket and object

Correct Answer: B

# **QUESTION 7**

A storage administrator enquires about ECS access to S3, NFSv3, and HDFS. What should be your response?

- A. ECS offers simultaneous access to S3, NFSv3, and HDFS
- B. ECS offers access to S3, NFSv3, and HDFS but not simultaneously
- C. ECS offers access to S3 and accesses NFSv3 and HDFS via third-party tools
- D. ECS offers simultaneous access to S3 only

Correct Answer: A

### **QUESTION 8**

An organization is planning to integrate many S3 client applications with ECS. The applications are using virtual host style addressing for bucket identification.

What configuration should the storage administrator use?

- A. Apply the DNS host record and create the needed base URL on ECS Make the needed changes to the S3 client configuration file
- B. Apply the DNS wild card record and the host record for the load balancer Install the needed SSL certificate on the load balancer
- C. Apply the DNS wild card record and the host record for the load balancer Create the needed base URL on ECS
- D. Apply the DNS wild card record and the host record for the load balancer Install the needed SSL certificate on the ECS nodes

Correct Answer: C

#### **QUESTION 9**

What is a characteristic of ECS?

- A. Cannot be federated to protect data across multiple sites
- B. Cannot be run on non-Dell EMC hardware for custom solutions using existing resources
- C. Provides offline object access for mobile, desktop, and enterprise applications
- D. Provides simultaneous access to data via several standard industry protocols

Correct Answer: D

# **QUESTION 10**

Which configuration task is optional in ECS when enabling DD Cloud Tier integration?

- A. Create a special bucket to store DD Cloud Tier objects
- B. Create a dedicated namespace for DD Cloud Tier objects
- C. Create an object user account for DD Cloud Tier objects
- D. Create a dedicated storage pool for DD Cloud Tier objects

Correct Answer: C

#### **QUESTION 11**

What is a consideration when enabling cold storage on an ECS storage pool?

- A. A user with root privileges can enable cold storage on the pool at any time
- B. Dell EMC support can enable cold storage on the pool whenever requested
- C. Cold storage can be enabled only when creating the storage pool
- D. Cold storage can be enabled only after installing a specific cold storage license

Correct Answer: C

# **QUESTION 12**

How does a user apply a license on an ECS system?

- A. Within the ECS portal
- B. Using the command line interface (CLI)
- C. Through SSH
- D. Using the ECS Rest API

Correct Answer: A